**Aide juridique Ontario**

# **F3 : Fiche de Facturation Facile**

Numéro 26 | Janvier 2010

## **Demandes d'augmentation discrétionnaire simplifiées!!**

Si vous avez dépassé le nombre maximal d'heures prévu au tarif et que vous souhaitez qu'Aide juridique Ontario exerce son pouvoir discrétionnaire pour payer votre compte, veuillez compléter le formulaire de demande d'augmentation discrétionnaire et le joindre, ainsi que les bordereaux, à votre compte en ligne lorsque vous soumettez ce dernier.

## **Demandes d'examen simplifiées!!**

Si vous n'êtes pas satisfait de la façon dont un compte a été réglé, vous pouvez demander un examen dans les 60 jours suivant la date du paiement. Utilisez le formulaire de demande d'examen.

## **Demandes d'augmentation discrétionnaire rétroactive simplifiées!!**

Si le règlement d'un compte a été effectué en fonction du maximum prévu par le tarif parce que vous n'avez pas joint de demande d'augmentation discrétionnaire à votre compte, vous pouvez faire une demande rétroactive. Utilisez le formulaire de demande d'augmentation discrétionnaire rétroactive. Vous devez soumettre le formulaire, ainsi qu'une copie détaillée de votre compte, dans les 60 jours du règlement de celui-ci, afin que le solde impayé puisse être examiné.

## **Demandes de débours simplifiées!!!**

Nous avons conçu des formulaires électroniques de demande d'autorisation de débours pour la transcription, la traduction, les tests de filiation et le témoignage d'expert. Utilisez

## **Pour un paiement plus rapide, joignez vos factures détaillées lorsque vous soumettez votre compte en ligne**

Nous vous conseillons de joindre les factures détaillées chaque fois que vous soumettez votre compte en ligne. Vous pouvez économiser du temps et de l'argent en joignant les factures détaillées en ligne. De plus, une telle habitude contribue à réduire le nombre de fois que nous devrons vous appeler et à accélérer le paiement.

En outre, vous devez produire les factures détaillées lorsque vous demandez une augmentation discrétionnaire ou lorsque votre compte fait l'objet d'un examen après paiement aléatoire ou ciblé.

Pour des renseignements sur la manière de joindre des documents, communiquez avec le Centre d'aide aux avocats au 416 979-9934 ou au 1 800 979-9934. Vous pouvez également consulter le numéro 10 de la Fiche de facturation facile.

Veillez à ce que votre compte détaillé respecte les lignes directrices énoncées dans le Manuel du tarif et de la facturation.

## **Facturation en ligne obligatoire**

Depuis le 1er janvier 2010, AJO exige que vous soumettiez vos comptes en ligne. Il y a trois exceptions. Si votre accès à Aide juridique en ligne a été suspendu, si la date limite de facturation est dépassée ou si les factures concernent plus que 5 chefs d'accusations différents sur un seul compte, vous devez, jusqu'à nouvel ordre, continuer de soumettre vos comptes sur papier. Si nous recevons un compte sur papier, nous le retournerons accompagné d'une demande de soumettre le compte en ligne. Communiquez avec le Centre d'aide aux avocats au 416 979-9934 ou au 1 800 979-9934 pour obtenir des renseignements sur la facturation en ligne.

## **Examen après paiement**

Dans le cadre de la facturation, AJO exige que les comptes détaillés soient tous tapés. À partir du 1<sup>er</sup> janvier 2010, les bordereaux écrits à la main ne seront pas pris en compte de sorte que certains montants ne seront pas justifiés, ce qui entraînera le recouvrement des fonds payés. Une seule demande d'exemption peut être faite. Adressez-vous au bureau

de l'examen après paiement au 416 979-2352 poste 6530 ou 6455 pour présenter cette demande unique. Si vous avez besoin d'une feuille de calcul simple d'Excel pour saisir les factures détaillées, adressez-vous à Tine Perera, Examen après paiement, poste 6367.

## **Manuel du tarif et de la facturation**

Notre Manuel contient des renseignements sur la facturation. Consultez-le régulièrement.

#### **Questions?**

Dites-nous ce que vous pensez de cette fiche et indiquez-nous les sujets que vous aimeriez voir traiter en communiquant avec le Centre d'aide aux avocats au [pl-lsc@lao.on.ca](mailto:pllsc%40lao.on.ca?subject=Question%20about%20the%20Better%20Billing%20Bulletin%20%28B3%29%20newsletter)

Aide juridiqued  $\mathcal{F}_3$  : Fig. 3 :  $\mathcal{F}_3$  : Fiche de Facturation  $\mathcal{F}_4$ 

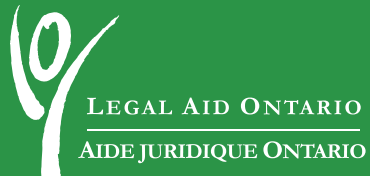